## **Sélection de tutoriels et aides sur le Web**

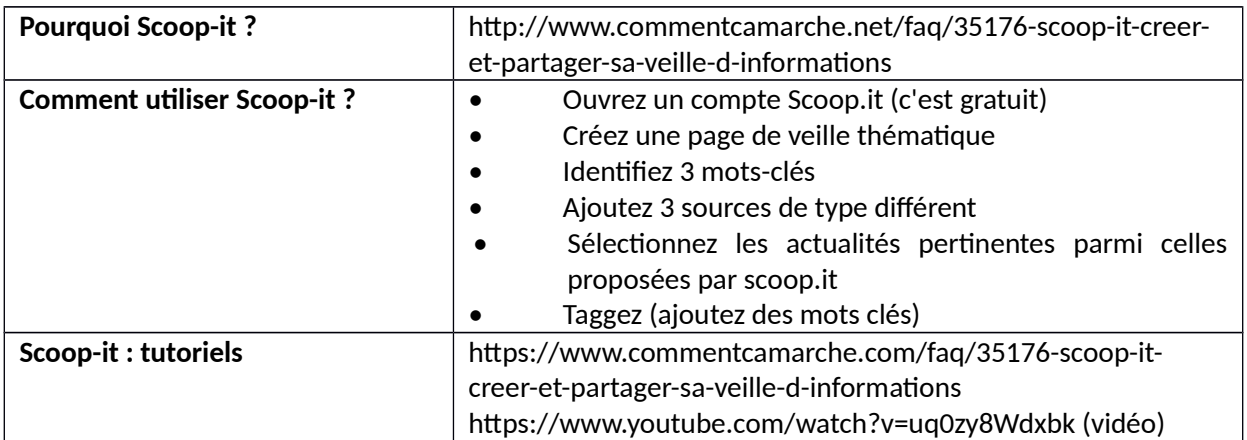

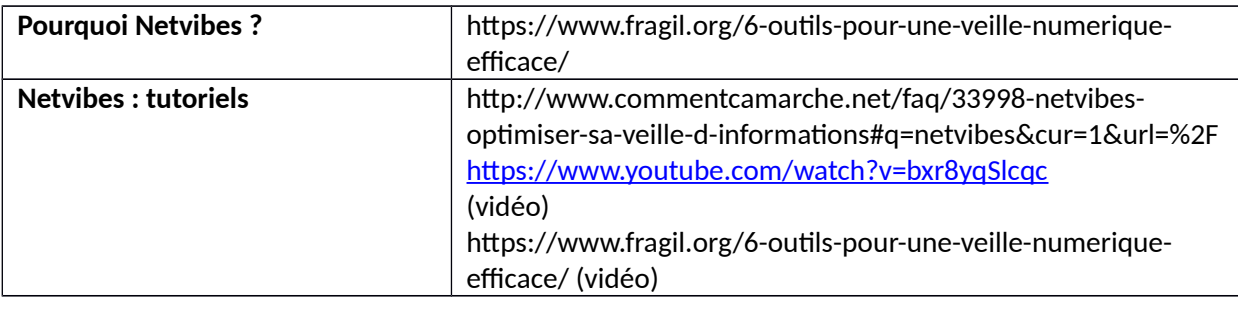

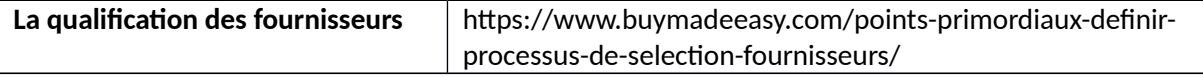